## Ask the Expert

SAS/ACCESS: Universal SAS Methods to Access just about any data, anywhere

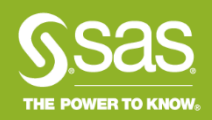

## Ask the Expert

#### SAS/ACCESS: Universal SAS Methods to Access just about any data, anywhere

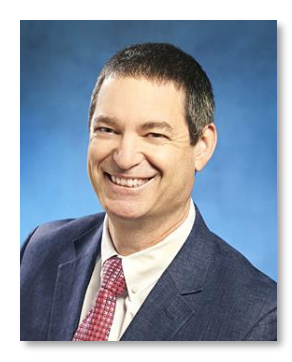

#### Presenter: David Ghan

Principal Technical Training Consultant, SAS Education

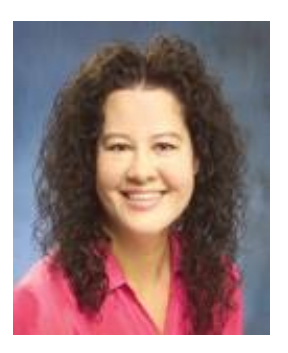

#### Q&A: Kathy Kiraly

Principal Curriculum Consultant, SAS Education

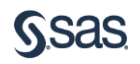

# Get Connected with SAS

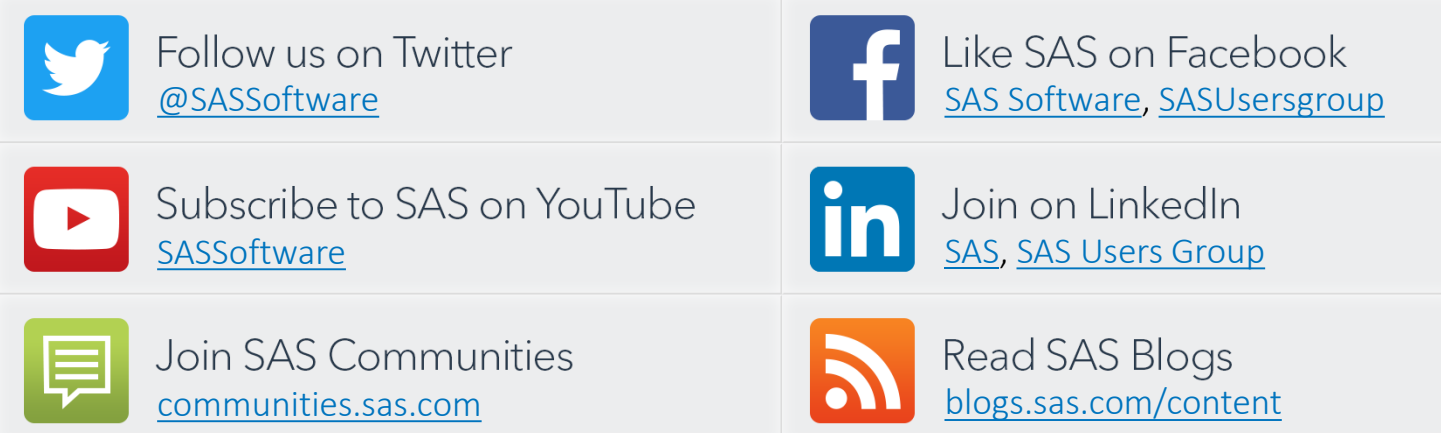

*Please allow 10 days for post webinar assets to surface in the SAS Communities at:* **communities.sas.com/ask-the-expert**

# **SAVE THE DATE Analytics Experience 2018**

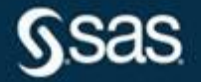

Sept. 17 - 19 | Manchester Grand Hyatt | San Diego sas.com/analyticsx

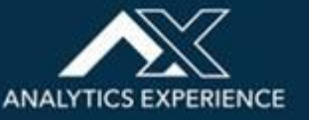

#### Learn SAS with SAS Education

SAS Education will support you in continual learning to grow your career.

- SAS Training Courses [support.sas.com/training](http://support.sas.com/training)
- Get SAS Certified [support.sas.com/certify](http://support.sas.com/certify/index.html)
- SAS Books [support.sas.com/books](http://support.sas.com/publishing/index.html)

Contact SAS Training Customer Service (800) 727-0025 or [training@sas.com](mailto:training@sas.com)

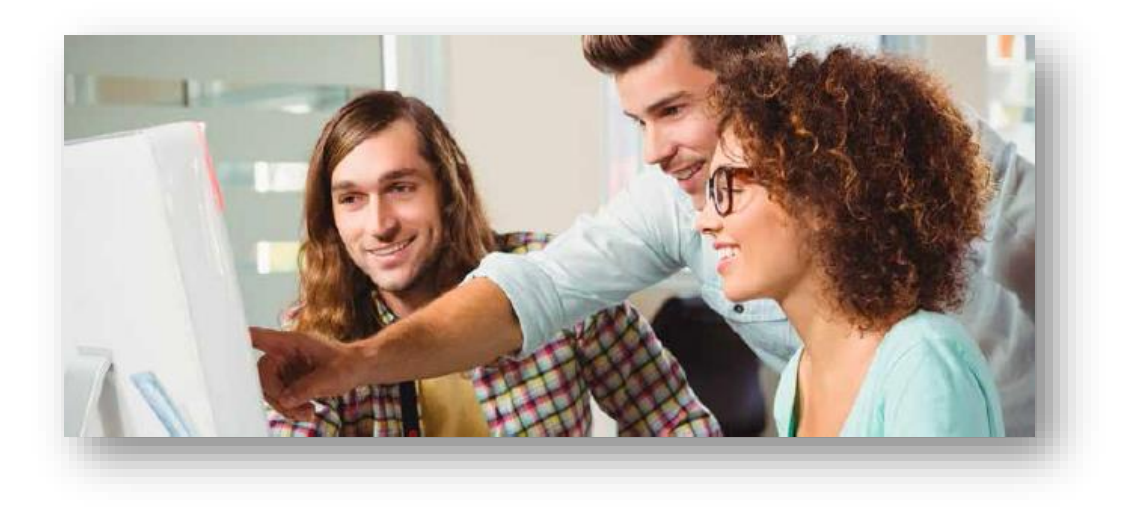

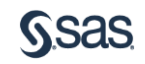

# **SAS/ACCESS: Universal SAS Methods to Access Just About Any Data, Anywhere**

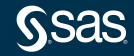

### SAS/ACCESS Software

• SAS/ACCESS enables you to read data from other database management systems from within SAS.

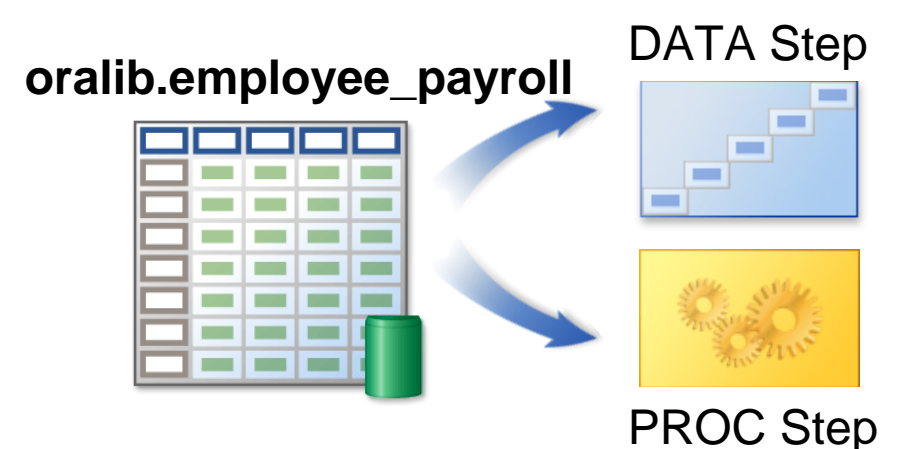

• If you have appropriate authority, SAS/ACCESS enables you to also write to other database management systems.

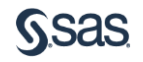

#### Database Management Systems

- Database management systems (DBMS) typically use Structured Query Language (SQL) as the interface to access and manage database tables.
- The SAS/ACCESS interface engines use the SQL language to communicate with the database tables.

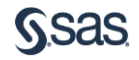

## Interface Engine

#### • The SAS/ACCESS interface engines

- are software technologies that transfer data between DBMS and SAS
- provide transparent Read and Write capabilities.

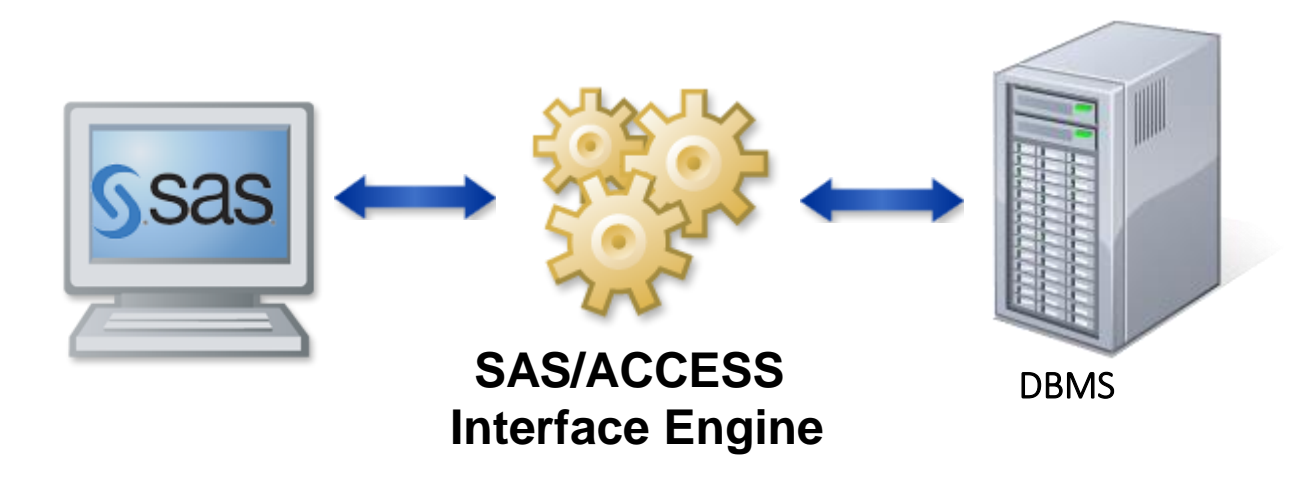

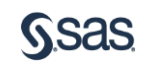

### Two Types of SAS/ACCESS Methods

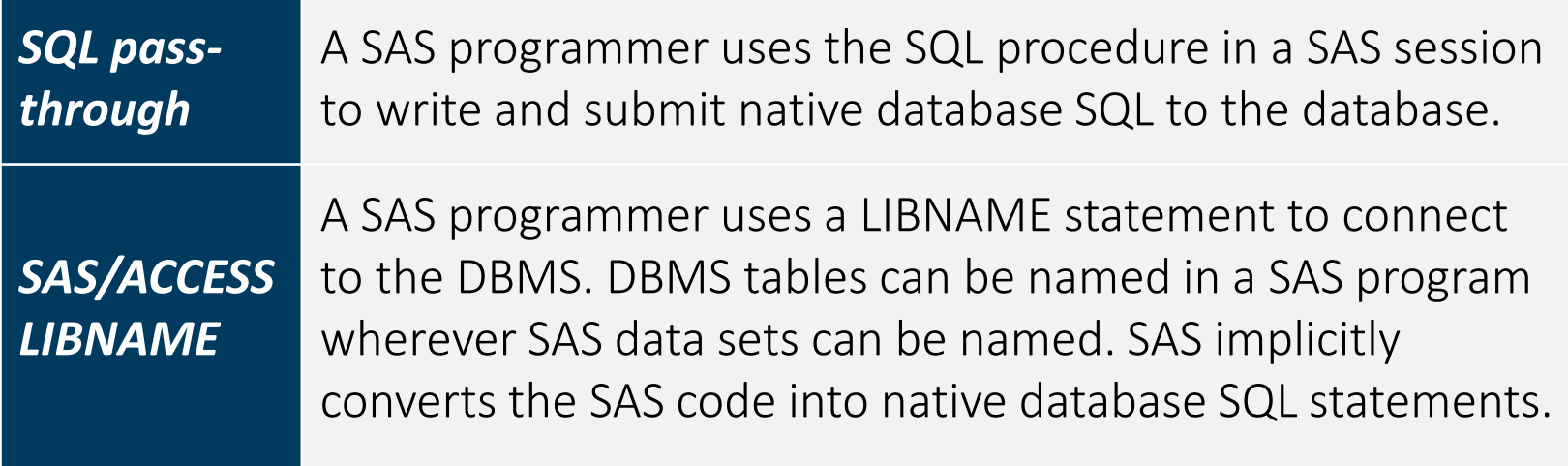

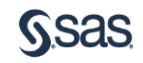

## Examples of the SAS/ACCESS Methods

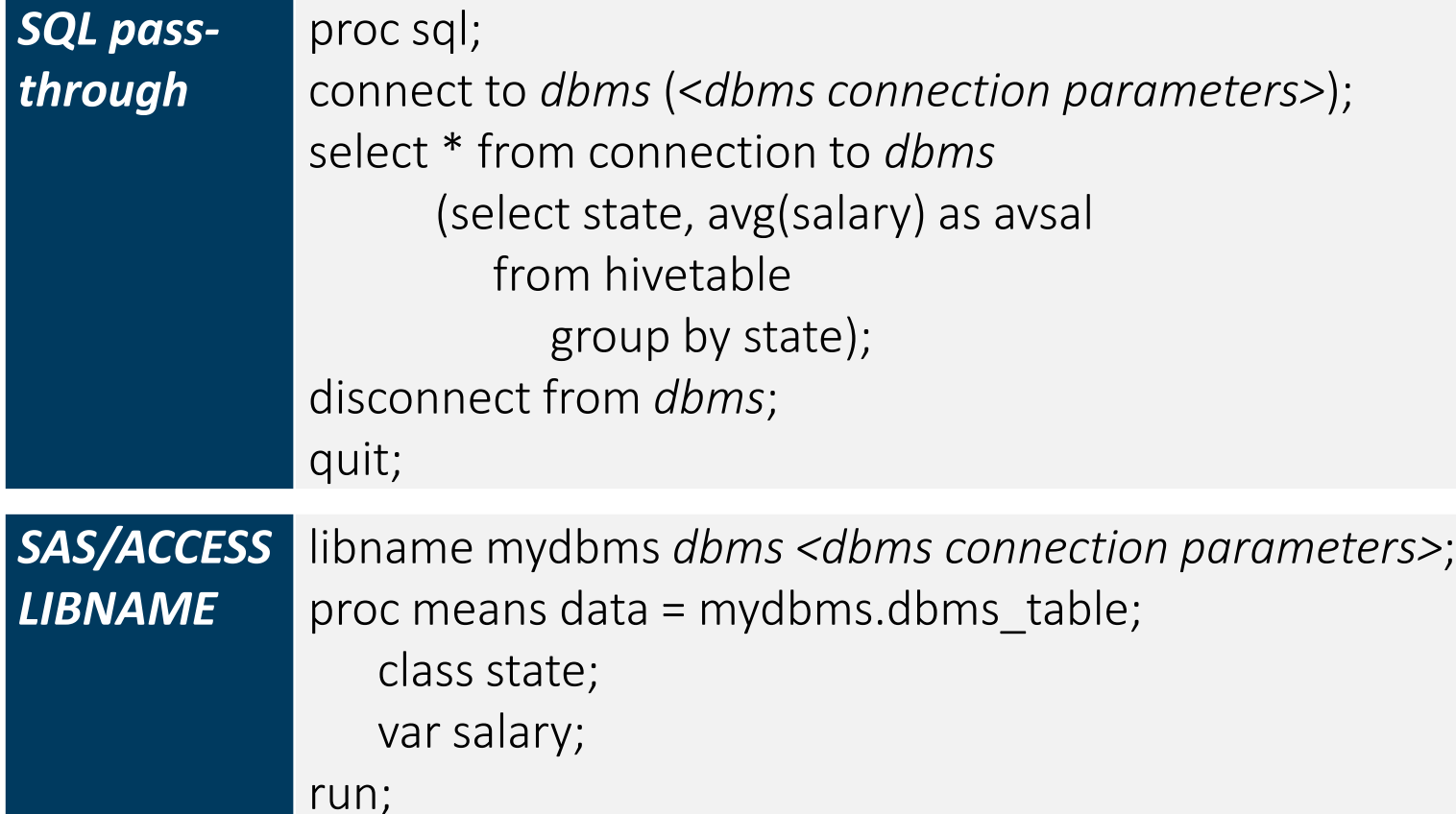

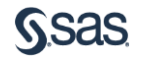

## Examples of the SAS/ACCESS Methods

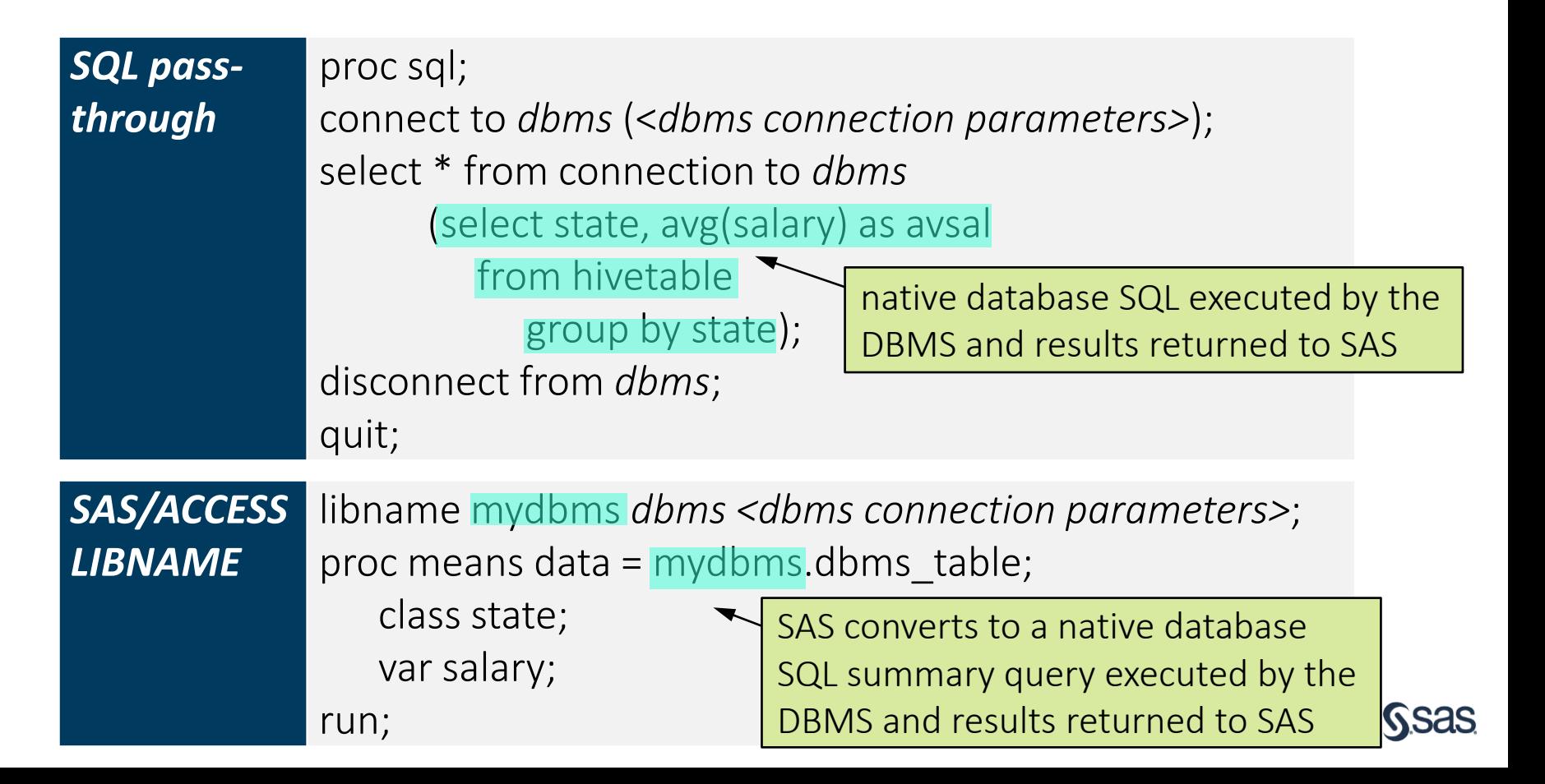

## Components of the Pass-Through Facility

- Here are two types of SQL pass-through components that you can submit to the DBMS:
	- SELECT statements
	- EXECUTE statements

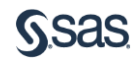

#### Executing Pass-Through Statements

• Example of an SQL pass-through SELECT statement:

```
proc sql;
connect to hadoop (server="server2" port=10000 schema=DIACHD
                   user='student' passwd='Metadata0'); 
select * from connection to hadoop
       (select employee_name,salary
          from salesstaff 
          where salary > 50000);
disconnect from hadoop;
quit;
```
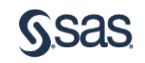

#### Executing Pass-Through Statements

• Example of an SQL pass-through EXECUTE statement:

```
proc sql;
connect to hadoop (server="server2" port=10000 schema=DIACHD
                   user='student' passwd='Metadata0'); 
execute (drop table salesstaff) by hadoop;
disconnect from hadoop;
quit;
```
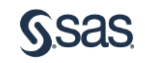

#### Universal Methodology

• SAS/ACCESS interfaces enable SAS programmers to apply *consistent* techniques to access a large number of data sources in different formats in a *consistent* way.

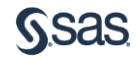

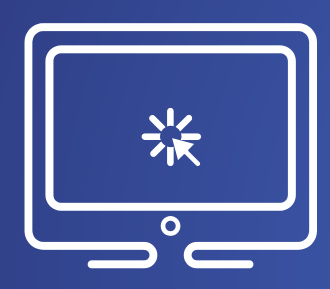

# Using SAS/ACCESS Methods for a Variety of Data Sources

This demonstration illustrates how similar SAS code can be used to query and process data from a variety of different data sources.

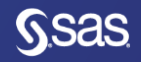

#### SQL Pass-Through Method versus LIBNAME Method

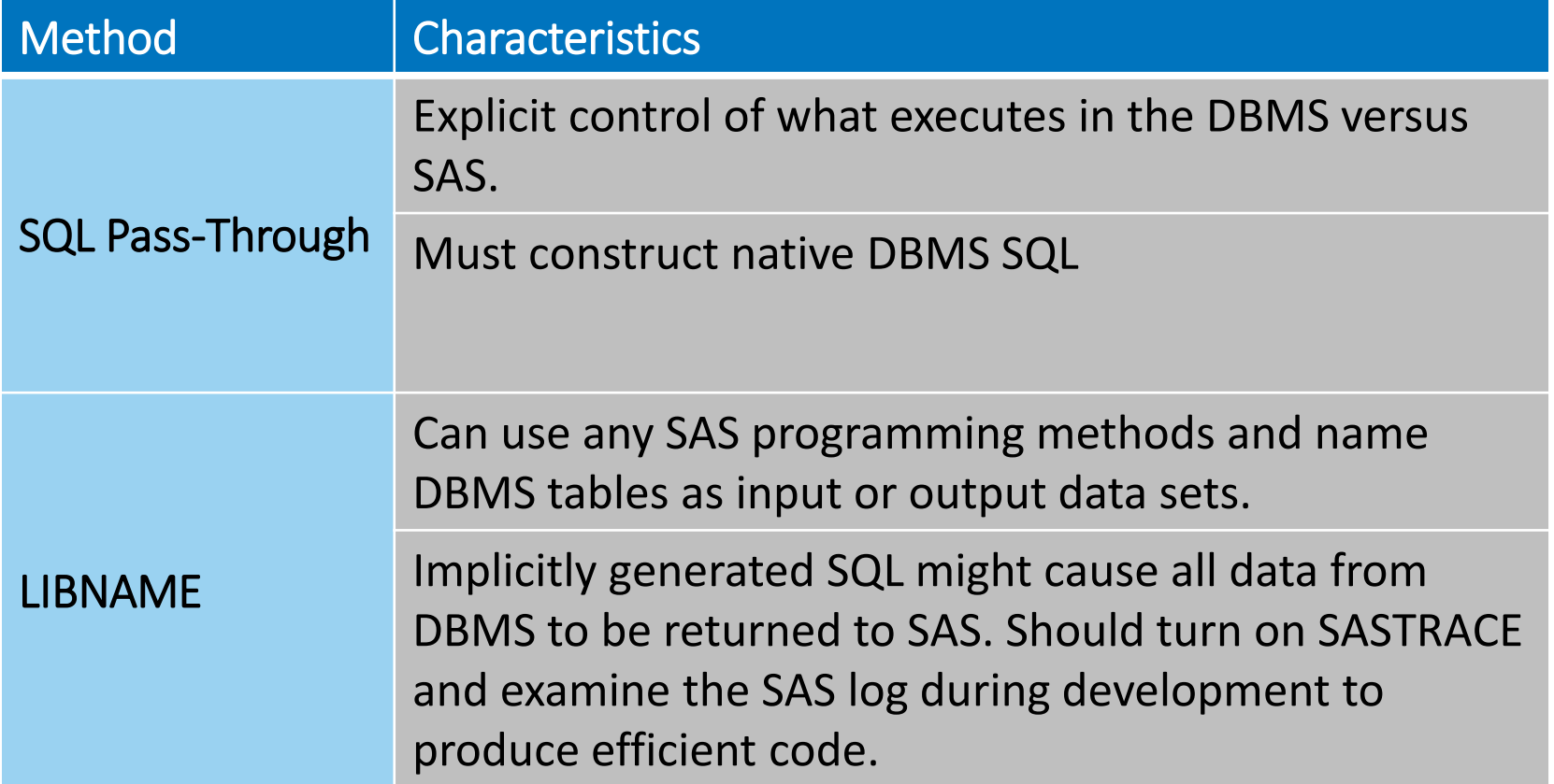

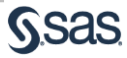

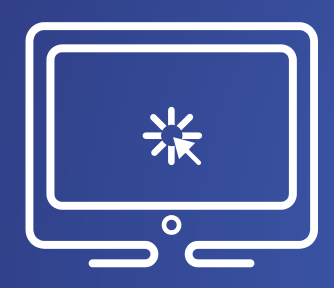

# Using the SASTRACE Option with the SAS/ACCESS LIBNAME Method

This demonstration illustrates how to use the SASTRACE system option to evaluate the efficiency of the SAS/ACCESS LIBNAME method when accessing DBMS tables.

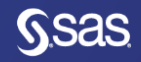

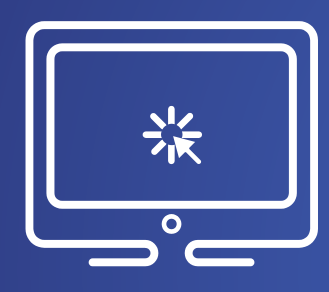

## SAS/ACCESS Documentation

This demonstration shows you where to find the SAS Online Documentation for SAS/ACCESS, how to use it to discover what ACCESS engines are available, and how to navigate the documentation to find the information that you need.

[support.sas.com/documentation/onlinedoc/access/index.html](http://support.sas.com/documentation/onlinedoc/access/index.html)

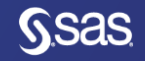

#### Documentation and Training

[support.sas.com/documentation/onlinedoc/access/index.html](http://support.sas.com/documentation/onlinedoc/access/index.html)

[support.sas.com/training/us/paths/dmgt.html#acc](http://support.sas.com/training/us/paths/dmgt.html#acc)

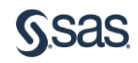